# **Projet Wims au lycée Jean Perrin, Marseille.**

### **Table des matières**

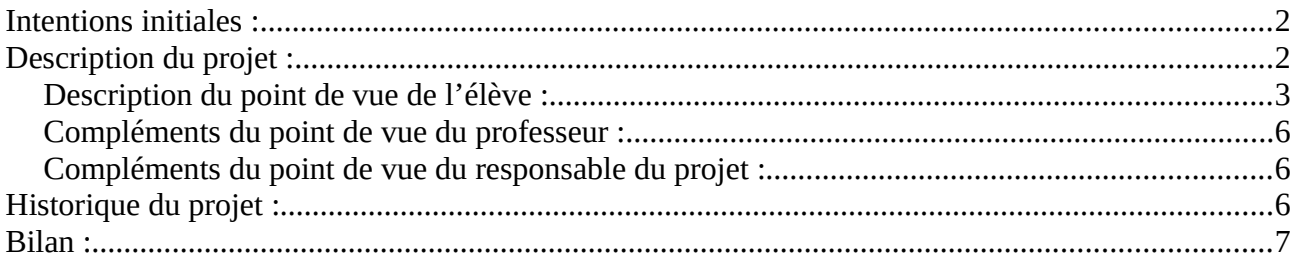

Cette description du projet Wims au lycée Jean perrin a été rédigée et mise en ligne par le groupe PION de l'Irem d'Aix-Marseille.

<https://wiki.irem.univ-mrs.fr/groupe-pion/>

Réutilisation et droits d'auteur : nous contacter.

# <span id="page-1-0"></span>**Intentions initiales :**

Deux enseignants du lycée jean Perrin ont pris l'initiative de créer une structure de classes virtuelles Wims<sup>[1](#page-1-2)</sup> dans le but d'organiser un travail des élèves sur les questions de techniques de calcul.

Grâce à la pratique régulière d'exercices automatisés dans le système Wims, l'idée est de faire progresser significativement les élèves sur cette compétence calculatoire (numérique ou algébrique).

Il s'agissait également de lancer un projet où le travail de préparation puisse être collaboratif, de façon à répartir facilement l'effort de préparation entre plusieurs professeurs.

Enfin, le choix a été fait de mettre les classes Wims créées à la disposition de tous les élèves, que leur enseignant de mathématique utilise ou non l'outil Wims dans ses cours.

## <span id="page-1-1"></span>**Description du projet :**

A l'heure actuelle, le dispositif est utilisé à grande échelle dans l'établissement. Tous les niveaux et filières sont concernés, cependant, le travail le plus avancé est proposé aux classes de seconde et de terminales technologiques et scientifiques.

La structure Wims comprend :

- 12 niveaux
- 52 classes virtuelles
- $\cdot$  102 « cours »

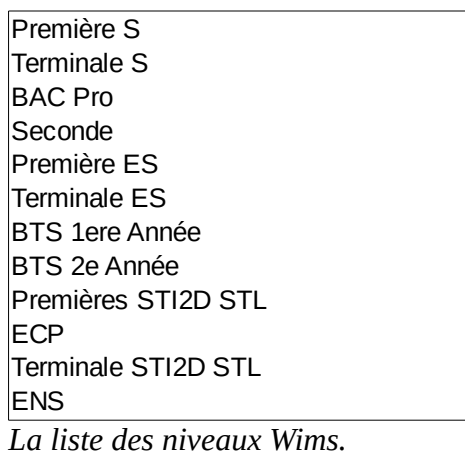

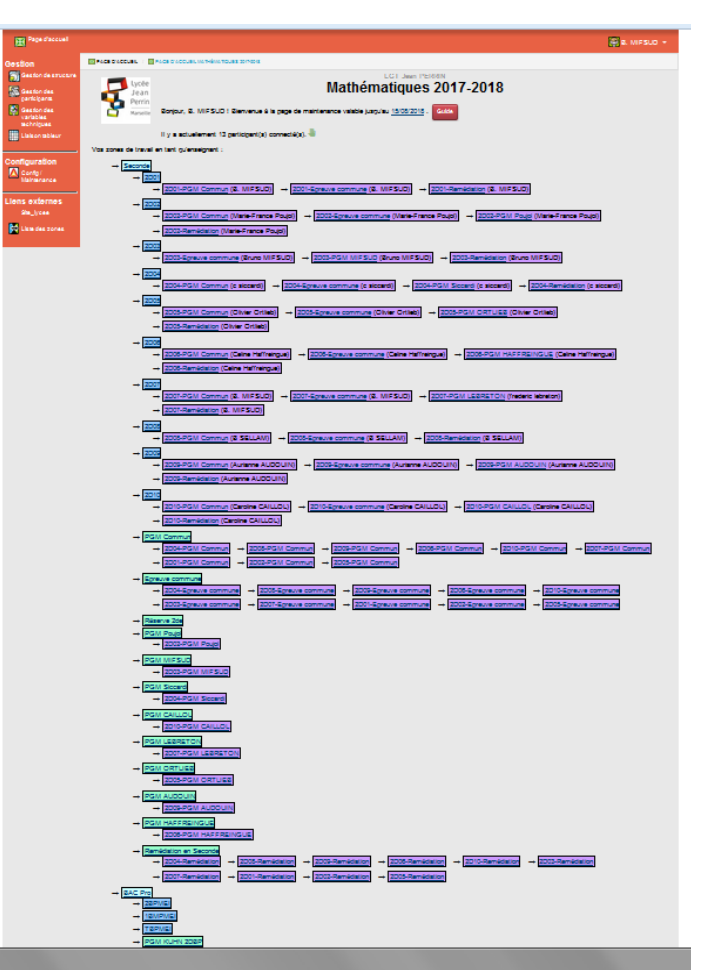

*Copie d'écran montrant les premières classes Wims de la (très longue) liste.*

Adresse de l'association WimsEdu, qui gère le développement de Wims :<http://wimsedu.info/>

<span id="page-1-2"></span><sup>1</sup> Wims est une plateforme en ligne dont la fonctionnalité principale est de proposer des exercices à score automatique. Les enseignants peuvent créer des classes virtuelles où sont inscrits leurs élèves. A l'intérieur de ces classes, ils peuvent choisir dans la base de donnée des exercices avant de les proposer à leurs élèves. Ils peuvent aussi modifier les exercices avant de les donner aux élèves, voire en créer de nouveaux. Il existe de nombreux serveurs Wims en France et dans le monde. Adresse de celui de Marseille :<http://wims.univ-mrs.fr/wims/>

Les « cours » sont les endroits de la structure Wims où le travail des élèves a lieu. Il y a des cours communs à toutes les classes d'un niveau et d'autres qui sont faits par les professeurs uniquement pour leur classe (l'enseignant peut y placer des feuilles d'exercices qui suivent au plus près l'avancement du travail tel qu'il a été fait en classe).

Les cours communs sont :

- des cours de révisions avant une épreuve commune,
- des cours avec des révisions pour le bac,<br>• des cours de remédiation (un enseigna
- des cours de remédiation (un enseignant chargé d'intervenir auprès de certains élèves envoyés par leurs enseignants utilise par exemple ces cours Wims en parallèle d'autres outils)
- ou encore des cours avec du travail pour les vacances d'été (préparation de la rentrée).
- Il y a enfin certains cours communs qui suivent la progression commune d'un niveau et où l'enseignant responsable prépare des feuilles de travail assez génériques pour qu'elles intéressent sa classe mais aussi les autres classes du même niveau.

#### <span id="page-2-0"></span>**Description du point de vue de l'élève :**

Les élèves sont amenés à se connecter à Wims de façon hebdomadaire voire quotidienne suivant les périodes de l'année et l'enseignant qu'ils ont en maths. Lorsqu'un élève se connecte à Wims, il a accès à plusieurs cours.

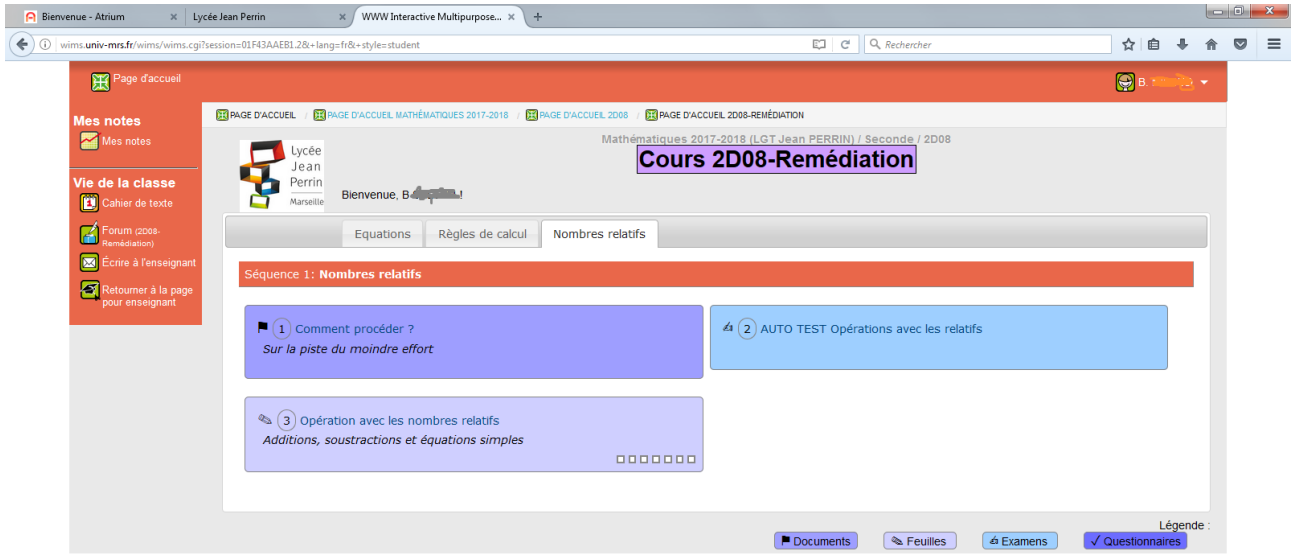

*Exemple d'une page d'accueil dans un cours Wims.*

Les cours contiennent des documents qui peuvent être variés, mais la plupart du temps il s'agit de « feuilles d'exercices » ou d'« examens » Wims, c'est à dire des séries d'exercices<sup>[2](#page-2-1)</sup> où l'élève ne peut pas anticiper trop facilement quels énoncés lui seront proposés (c'est une volonté des

<span id="page-2-1"></span><sup>2</sup> Un petit rappel sur le fonctionnement de Wims (et de la plupart des exerciseurs) : un exercice Wims comprend un énoncé dont certains paramètres sont choisis au hasard. Il peut être fait et refait plus ou moins indéfiniment par l'élève. A chaque fois, l'énoncé sera légèrement différent puisque les paramètres aléatoires seront probablement différents, mais la méthode de résolution restera essentiellement la même. Ainsi, un élève peut expliquer à un autre comment résoudre l'exercice, mais ne peut pas en principe se contenter de lui donner la bonne réponse. C'est aussi l'occasion de récompenser le travail : tous les élèves sont capables de réussir à résoudre un exercice, à condition de s'en donner les moyens en ré-essayant suffisamment de fois.

Le problème dans ce contexte est de concevoir un système de score (une note) qui d'un côté incite les élèves à s'investir dans le travail, mais qui par ailleurs ne donne pas trop facilement la meilleure note à tous et incite également les élèves à chercher des méthodes de travail efficaces.

Ici, les enseignants font le choix d'associer par exemple trois énoncés différents à un exercice de l'examen : ainsi, si un élève veut être certain d'obtenir un bon score, il faut qu'il soit suffisamment à l'aise avec la notion pour être capable de résoudre les trois types d'énoncés qui peuvent être proposés.

enseignants du lycée Jean Perrin : plusieurs exercices différents sont associés à chaque item des feuilles de travail et un des énoncés est choisi au hasard à chaque demande de l'élève).

La différence entre « feuille de travail » et « examen » tient aux paramètres choisis :

Dans une feuille de travail, l'élève peut refaire un exercice donné autant de fois qu'il le souhaite. Dans un examen, le temps est limité et chaque exercice ne peut être fait qu'une seule fois. Par contre, la session d'examen peut être retentée dans son ensemble plusieurs fois et dans ce cas, le score retenu est le meilleur des scores obtenus aux différentes tentatives.

Voici le protocole de travail des élèves, tel qu'il est imaginé par l'équipe enseignante<sup>[3](#page-3-0)</sup> :

*L'élève fait son examen (rappel : dans WIMS, on navigue avec les liens de WIMS, on ne ferme pas les fenêtre, on clôture sa séance d'examen)*

*Il va ensuite voir le détail de son score : Mes Notes >> Notes d'examen [Détail] >> Clic sur la note de l'exercice.*

*Remarque : l'exercice apparaît, l'élève peut même voir les réponses qu'il a fourni en cliquant sur la page 2 (en haut à droite).*

*Puisque l'exercice est un des exercices des feuilles de la séquence, il peut aller le retravailler !*

*Par la suite, une fois ce travail fait, on refait l'examen, et ainsi de suite...*

*Remarque : ce type de fonctionnement peut-être utilisé pour les révisions du bac, l'élève en autonomie a à sa disposition un parcours de révision efficace et adapté !*

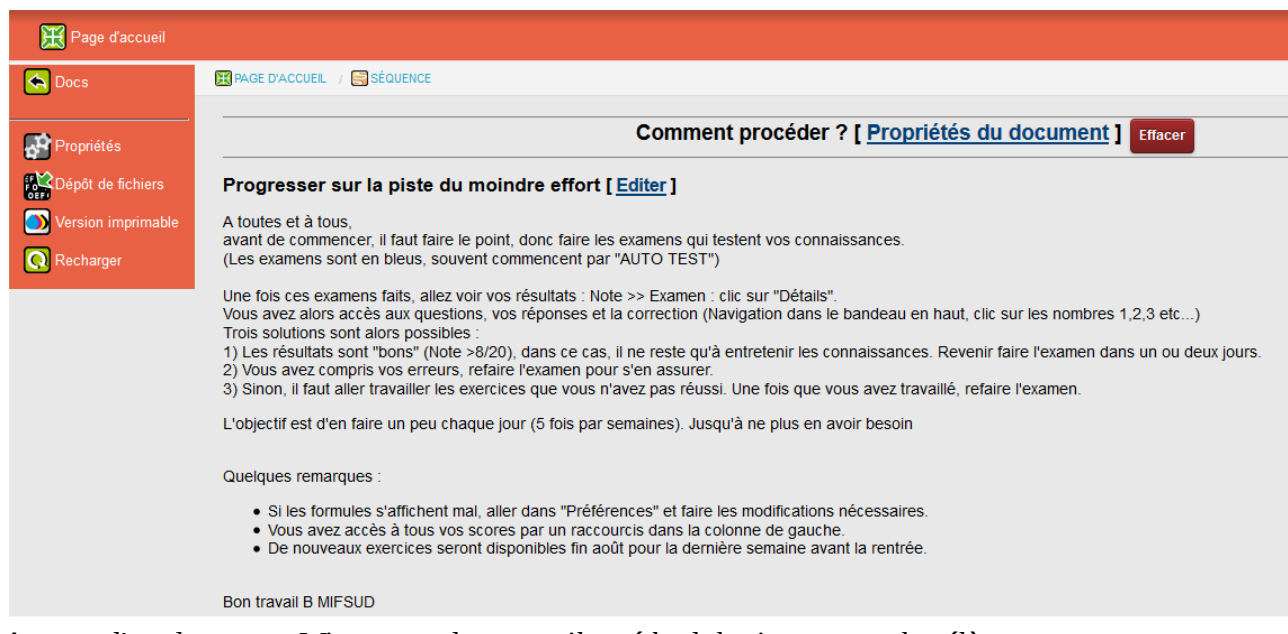

*Aperçu d'un document Wims avec des conseils méthodologiques pour les élèves.*

Voici un extrait d'une analyse concernant la façon dont les feuilles de travail ou examens doivent être organisés $4$ :

*Au fil de l'année, les élèves ont accès à beaucoup de feuilles et encore plus d'exercices, il leur est donc difficile de choisir. Pour cela, il faudra qu'ils sachent là où ils sont le plus faible en un minimum de temps. Or l'autoévaluation n'est pas chose facile.*

*(…) Une solution : créer dans la séquence un examen qui servira d'autoévaluation. L'élève a alors accès au détail de son score, il pourra soit aller se promener si tout est juste, soit travailler les exercices qu'il n'a pas réussi.*

<span id="page-3-0"></span><sup>3</sup> Extrait du « guide » rédigé à destination des enseignants du lycée.

<span id="page-3-1"></span><sup>4</sup> Autre extrait du même guide.

*Auto test : La durée doit être voisine de 15minutes pour ne pas décourager les élèves. Le nombre de session doit être grand : 99. Il serait dommage qu'un élève ne puisse plus en faire…*

*Choisir le ou les exercices (le déplacer de gauche à droite)*

*Rq : si vous en choisissez plusieurs, un seul sera présenté au hasard à l'élève.*

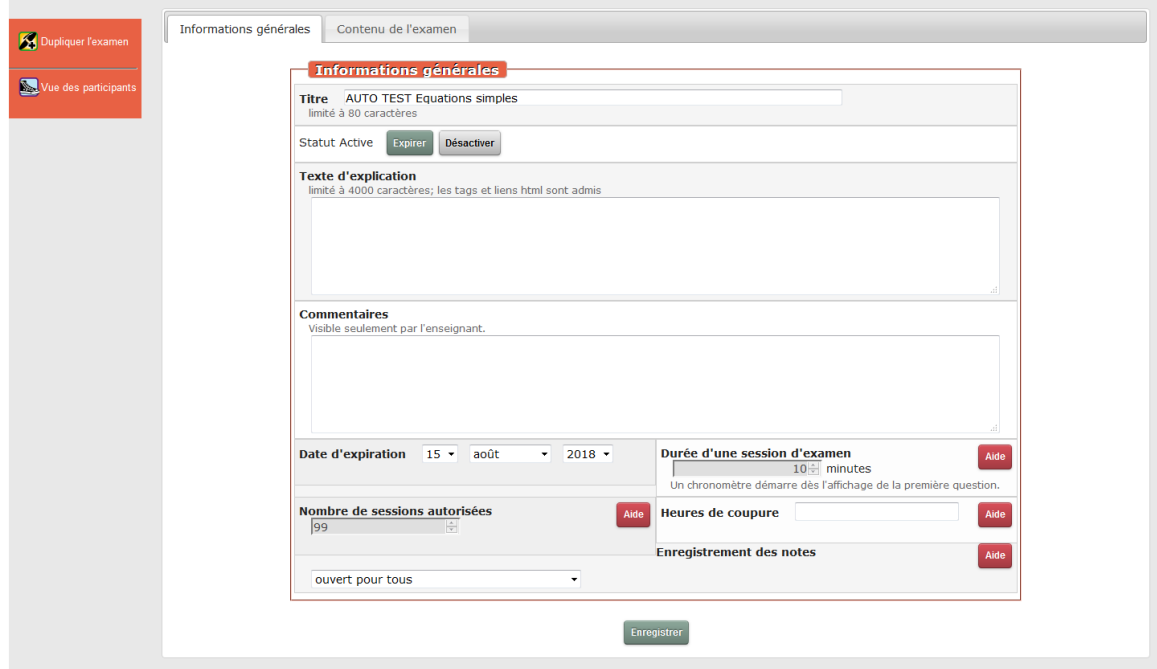

*Les paramètres d'un examen, côté interface professeur.*

Là encore, des choix ont été fait après discussion entre enseignants : actuellement de nombreux examens existent en deux versions<sup>[5](#page-4-0)</sup>:

- le premier pour s'entraîner, où 99 essais sont autorisés (un entraînement répétitif est donc possible)
- le second pour être évalué où seules 4 tentatives sont possibles.

La note retenue est la meilleure des 4 (resp. 99) tentatives effectuées.

<span id="page-4-0"></span><sup>5</sup> Extraits de documents à l'attention des professeurs, montrant la réflexion sur le paramétrage des examens Wims : *Déjà testé en TS, c'est l'occasion de les faire travailler durant toute une semaine ou plus de façon à ce qu'ils en fasse un peu tous les jours. On utilisera ici encore un examen, mais avec des paramétrages différents. b) En pratique (Les configurations suivantes sont des conseils issus de ma propre expérimentation) L'examen doit être configuré comme suit :*

*<sup>•</sup> La date d'expiration doit être modifiée (après cette date l'examen, donc le DM n'est plus accessible)*

*<sup>•</sup> La durée ne doit pas excéder 30 minutes. L'objectif est que les élèves le fassent plusieurs fois*

*<sup>•</sup> Le nombre de session autorisées est ici encore illimité (i.e. 99)*

*<sup>•</sup> Le nombre d'exercice est de 3 ou 4, mais chaque exercice doit être tiré au hasard dans une liste*

*de plusieurs exercices pour qu'ils ne puissent pas préjuger de l'exercice qu'ils vont avoir.*

*<sup>•</sup> Les noms des exercices : Exercice 1, Exercice 2, ... Pour que les élèves ne sachent pas à*

*l'avance sur quoi ils vont travailler.*

*Rq 2 : La note de chaque élève est la meilleure note qu'il a obtenu. Cela permet à chacun de progresser. Pour avoir le détail du travail, clic sur le nom de l'élève.*

*Revisions avant DS : Déjà testé en TS et en seconde. C'est comme cela que l'on a créé les Révisions pour les BAC Blancs ou les épreuves communes. C'est l'occasion de les faire réviser en étant actif et de les inciter à en faire un peu tous les jours. On utilisera ici encore un examen, mais avec des paramétrages différents.*

*b) En pratique : Le nombre d'exercice est de 3 ou 4, mais chaque exercice doit être tiré au hasard dans une liste de plusieurs exercices pour qu'ils ne puissent pas préjuger de l'exercice qu'ils vont avoir.*

*<sup>•</sup> Les noms des exercices doivent être explicites : le nom d'un chapitre, ou d'une partie du programme de révision.*

## <span id="page-5-2"></span>**Compléments du point de vue du professeur :**

Les professeurs peuvent facilement extraire pour la liste de leurs élèves, la note obtenue pour tel ou tel examen Wims, le nombre de tentatives et la durée de chacune d'entre elle. Cela leur permet de se faire une idée relativement bonne de l'investissement de chaque élève dans le travail proposé sur Wims.

Les professeurs ne gèrent pas les problèmes d'identifiants : un mot de passe générique est donné à tous les participants, permettant d'accéder à l'inscription. Ce sont ainsi les élèves, qui s'inscrivent en choisissant leur login et mot de passe (souvent en salle informatique, avec leur professeur pour les guider et leur présenter le fonctionnement du système Wims).

Le professeur doit seulement intervenir pour gérer les oublis de mots de passe de certains élèves (mais lorsque l'utilisation de l'outil est régulière, ces problèmes disparaissent rapidement).

L'investissement en temps de chaque professeur est réduit au minimum, c'est une volonté de l'équipe qui considère que c'est une condition importante pour que la participation du plus grand nombre d'enseignants soit possible. Actuellement, après une petite formation initiale de deux heures ? Et 10 minutes de gestion hebdomadaire, chaque professeur est en mesure d'utiliser Wims de façon intéressante.

Des cours intitulés « réserves » sont disponibles pour presque tous les niveaux : ils contiennent des feuilles de travail que les professeurs peuvent ensuite injecter dans leurs classes Wims avant de les modifier éventuellement et de les proposer à leurs élèves. Ces feuilles de travail sont la plupart du temps proposées dans Wims, mais ont été relues et validées par les enseignants responsables du projet dans l'établissement.

Bien entendu, certains enseignants s'investissent davantage et utilisent Wims de façon plus fréquente ou plus poussée avec leurs classes.

#### <span id="page-5-1"></span>**Compléments du point de vue du responsable du projet :**

Le responsable du projet Wims assure les formations en direction des enseignants et la création des classes en début d'année. Plusieurs guides ont été rédigés, de trois niveaux différents (*guide de survie*, *guide du recycleur* et *guide expert*).

L'investissement en temps du responsable du projet est important (au moins 60 heures de travail chaque année). L'administration du lycée est régulièrement sollicitée pour soutenir la mise en œuvre (mise à disposition de temps de formation et de préparation entre enseignants, rémunération d'une partie des heures de préparation des professeurs responsables du projet)

En fin d'année scolaire, chaque enseignant est responsable de faire une sauvegarde de ses feuilles pour les ré-injecter dans la structure l'année suivante.

En 2017-2018 : il devrait y avoir au total 10h de formation sur le projet Wims, en 3 sessions plus une présentation générale en tout début d'année. Entre 30 et 40 enseignants auront suivis au moins une de ces formations cette année.

# <span id="page-5-0"></span>**Historique du projet :**

- courant 2016 : une formation de liaison lycée-IUT met en évidence l'utilisation de Wims dans certains IUT à Marseille Saint Jérôme et donne envie à deux enseignants du lycée Jean Perrin de mettre en place à leur tour quelque chose avec leurs classes.
- juin 2016 : peu avant une épreuve commune de seconde, des classes Wims sont créées, destinées à publier des révisions avant l'épreuve commune dans le domaine du calcul. 2 enseignants participent mais les classes sont ouvertes à tous les élèves de seconde (environ 300).

La structure est un groupement de classes. 150 élèves environ s'inscrivent.

- Été 2016 : un portail établissement est créé. Une formation en interne est mise en place pour les enseignants de maths. L'administration du lycée soutient le projet. L'établissement alloue un financement sous forme d'heures de rémunération pour le travail de maintenance du portail.
- 2017 : 300 élèves sont inscrits. Les feuilles de travail sont réparties sur plusieurs niveaux (2nde, 1S, 1STI2D, Tale S, T Techno…). Un programme commun est créé pour presque chaque niveau, ainsi qu'un programme au nom de chaque professeur et un programme de préparation des épreuves communes.
- été 2017 : devoirs de vacances fin de 2nde (quelle que soit la  $1<sup>re</sup>$  choisie) et fin de 1S (avant l'entrée en Tale S)
- 2017-2018 : mise en place des cours « réserve », contenant essentiellement les classes ouvertes proposées par Wims, relues et adaptées au contexte de l'établissement (les enseignants peuvent ensuite utiliser parmi ces données celles qu'ils souhaitent mettre à disposition de leurs élèves). Ces cours concernent tous les niveaux, y compris en post-bac. Mise en place également de cours « remédiation 2nde », notamment utilisés lors de séances avec un enseignant (non professeur de mathématiques) prenant en charge quelques élèves issus de différentes classes.

450 élèves inscrits fin octobre (aucune épreuve commune n'a encore eu lieu) 23 professeurs.

## <span id="page-6-0"></span>**Bilan :**

Les enseignants estiment que les élèves sont motivés par le dispositif. Ils ne font pas beaucoup les exercices Wims si l'enseignant n'en parle pas en classe, mais s'il les y incite (par exemple en leur expliquant que cela peut les faire progresser), ou leur demande de faire des devoirs maison notés sous Wims, ils travaillent volontiers.

Lors de questionnaires de fin d'année, certains élèves précisent : « on aime bien aller sur Wims », « on a le sentiment de progresser », ou encore : « on préfère les DM wims aux DM papier ».

Les enseignants estiment également que les élèves gagnent en autonomie. Ils peuvent prendre en charge plus facilement leur travail sur tel ou tel point, combler des lacunes.

Ils s'habituent à s'interroger sur la bonne réponse (qui est en général donnée par Wims, souvent sans correction détaillée ni explication<sup>[6](#page-6-1)</sup>) : comment a-t-elle été trouvée ? *Etc*.

Si on se pose la question : « est-ce que les élèves comprennent mieux les concepts enseignés grâce à l'outil Wims ? », le responsable du projet répond que ce n'est pas l'objectif visé par le dispositif, qui ne remplace bien évidemment pas le travail pédagogique fait en classe par les enseignants.

Impact sur l'équipe : L'investissement de chaque enseignant dépend de ses compétences informatiques et de ses propres objectifs. Les professeurs qui semblaient démunis face aux problèmes de calculs des élèves se sont cependant investis dans le projet. L'organisation du site, des cours, des séquences est sans cesse discuté, modulé, adapté pour que les objectifs soient atteints. Les « organisations » efficaces sont diffusées à tous les collègues investis.

La direction a dès le début du projet soutenu la démarche et y voit un grand intérêt. Proposer une alternative aux cours particuliers est un atout de l'établissement. Les collègues qui s'inscrivent aux formations sont libérés de cours systématiquement et sans contrepartie.

Actuellement, le projet se développe autour de la gestion des redoublants de terminales qui sont libérés de certains cours (car ils conservent leurs notes) mais rarement en mathématiques. Wims leur permet de travailler, sur ces heures, de façon autonome leur épreuve du BAC.

<span id="page-6-1"></span><sup>6</sup> Ce que les enseignants regrettent !